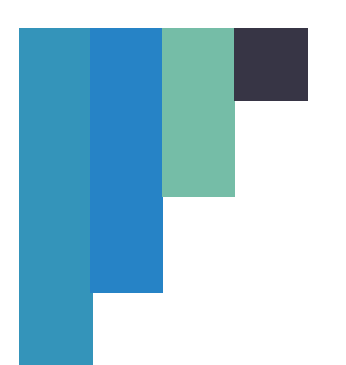

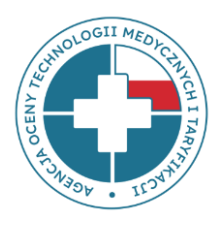

1

# **Agencja Oceny Technologii Medycznych i Taryfikacji www.aotmit.gov.pl**

#### **INSTRUKCJA DOTYCZĄCA UZUPEŁNIENIA RAPORTU KADROWO-PŁACOWEGO**

#### **ZA MIESIĄC LUTY 2023**

Słownik podstawowych pojęć:

**OPK (Ośrodek Powstawania Kosztów)** – wyodrębniona przez świadczeniodawcę jednostka organizacyjna lub komórka organizacyjna, zespół jednostek organizacyjnych lub komórek organizacyjnych, ich część lub wyodrębniony zakres działalności świadczeniodawcy, dla których jest prowadzona ewidencja kosztów.

**Lista OPK** - listę OPK ustala świadczeniodawca, biorąc pod uwagę swoją strukturę organizacyjną i zasady wyodrębniania OPK określone w załączniku nr 2 do rozporządzenia z dnia 26 października 2020 r. w sprawie zaleceń dotyczących standardu rachunku kosztów u Świadczeniodawców.

**Kod resortowy** – kod charakteryzujący specjalność komórki organizacyjnej, stanowiący część VIII systemu resortowych kodów identyfikacyjnych, zgodny z rozporządzeniem Ministra Zdrowia w sprawie systemu resortowych kodów identyfikacyjnych oraz szczegółowego sposobu ich nadawania.

**Kod funkcji/konto syntetyczne** – dla każdego wyodrębnionego OPK świadczeniodawca przypisuje właściwy kod funkcji zgodnie z kodami funkcji ośrodków powstawania kosztów, o których mowa w ust. 1 rozporządzenia z dnia 26 października 2020 r. w sprawie zaleceń dotyczących standardu rachunku kosztów u Świadczeniodawców oraz kody charakteryzujące specjalność komórki organizacyjnej zakładu leczniczego zawarte

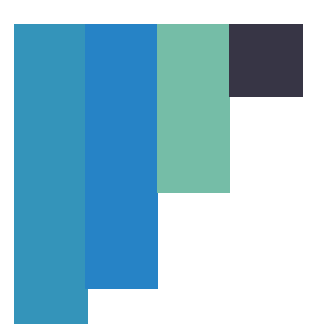

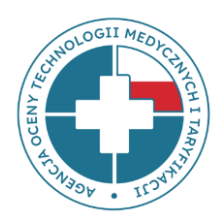

w zasadach przypisywania kodów charakteryzujących funkcje i specjalność komórki organizacyjnej do rodzajów działalności, określonymi w załączniku nr 3 do rozporządzenia, w układzie zgodnym ze wzorem przypisania OPK świadczeniodawcy w układzie podmiotowo-funkcjonalnym (konta zespołu 5) do kodów funkcji oraz kodów charakteryzujących specjalności komórki organizacyjnej, określonymi w załączniku nr 4 do rozporządzenia.

**Numer rodzaju umowy zawartej z NFZ** – dwucyfrowy kod rodzaju świadczeń zawarty w numerze umowy z NFZ, w ramach której realizowane są świadczenia. (Kody zostały wykazane w zakładce Oddział NFZ, rodzaj świadczeń – kolumna D - szablonu pliku danych raportu kadrowo – płacowego).

Plik dotyczy kosztów wynagrodzeń **wszystkich pracowników,** zarówno medycznych jak i niemedycznych, zatrudnionych we wszystkich komórkach organizacyjnych podmiotów leczniczych we wszystkich formach zatrudnienia (umowa o pracę, umowa zlecenie, umowa o dzieło, umowa cywilno-prawna, podwykonawstwo medyczne i niemedyczne). W raporcie **NIE należy wykazywać** pracowników realizujących świadczenia wyłącznie w ramach działalności komercyjnej. Natomiast jeśli dany pracownik jest zaangażowany w udzielanie świadczeń zarówno komercyjnych jak i finansowanych ze środków publicznych, należy wykazać go w części dotyczącej świadczeń finansowanych ze środków publicznych. **Ważne jest,** aby zapoznać się z całością dokumentu przed rozpoczęciem wypełniania pliku.

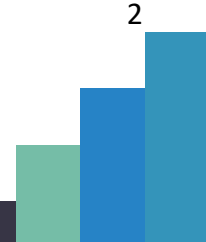

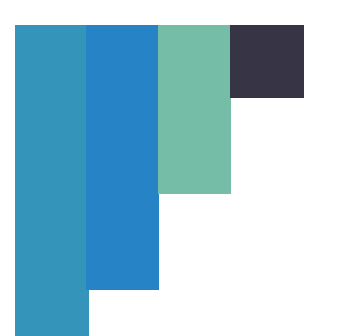

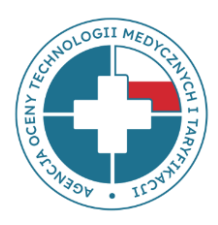

#### **OGÓLNE ZASADY PRZEKAZYWANIA DANYCH**

1.W celu przygotowania danych do przekazania należy przejść na stronę aplikacji Raport Kadrowo-Płacowy **apprkp.aotm.gov.pl**, kliknąć w przycisk "pobierz szablon pliku" i pobrać plik, który będzie uzupełniany. **UWAGA**: **NIE ZMIENIAĆ kolejności ZAKŁADEK i ich nazw, NIE DODAWAĆ do pliku własnych zakładek, NIE USUWAĆ wierszy nagłówka.**

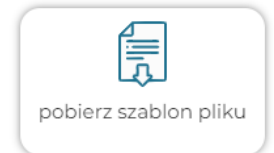

- 2. Dane dotyczące wynagrodzeń należy uzupełnić zgodnie z niniejszą instrukcją (instrukcja jest również do pobrania na stronie aplikacji) w pobranym formularzu MS Excel i **zapisać w formacie: xlsx lub xls** (zapisanie w innym formacie skutkować będzie brakiem możliwości sprawdzenia poprawności danych i przekazania pliku do analiz).
- 3. W przypadku, gdy dla tego samego numeru REGON funkcjonuje więcej niż jeden kod oddziałowy świadczeniodawcy nadawany przez NFZ a świadczeniodawca nie ma możliwości rozbicia danych z rachunku wyników na poszczególne jednostki, dopuszczalne jest przekazanie wszystkich informacji w jednym pliku, przy czym pracowników należy przypisać do poszczególnych kodów świadczeniodawcy, np. poprzez dopisanie kodu nadawanego przez NFZ do numeru ID pracownika.
	- 4. Po uzupełnieniu szablonu pliku danymi należy zalogować się do aplikacji (instrukcja logowania umieszczona jest na stronie aplikacji Raport Kadrowo-Płacowy apprkp.aotm.gov.pl)

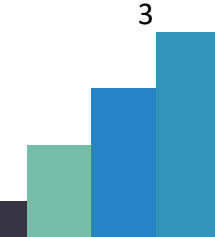

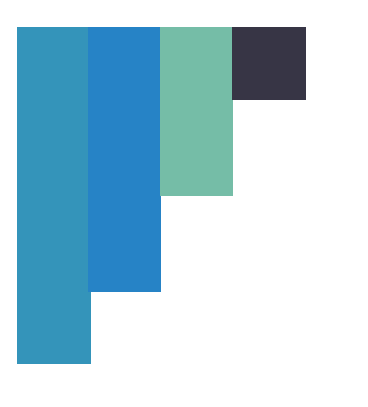

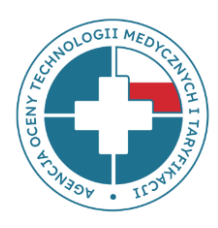

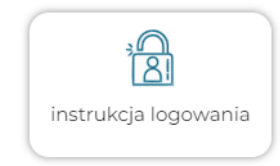

i zaimportować plik. W trakcie importu plik podlega weryfikacji, po której wygenerowana zostanie informacja zwrotna dotycząca ewentualnych błędów.

- 5.Wskazane błędy muszą zostać poprawione w pliku źródłowym a poprawiony plik należy ponownie zaimportować.
- 6. Po poprawnej walidacji należy "kliknąć" IMPORTUJ DANE. Brak maila zwrotnego informującego, że plik został poprawnie zaimportowany oznacza, że dane nie zostały udostępnione Agencji.

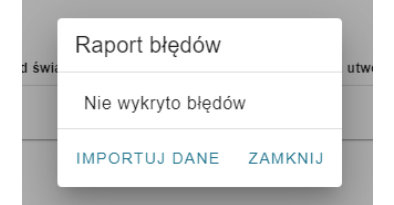

7.Wszelkie problemy z zalogowaniem się do aplikacji bądź przesłaniem pliku jak również pytania można zgłosić bezpośrednio na stronie przez wybór opcji zgłoś błędy:

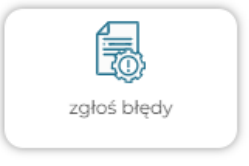

albo kontaktować się drogą mailową na adres: **[appRKP@aotm.gov.pl](mailto:appRKP@aotm.gov.pl)** lub telefonicznie pod numerami:

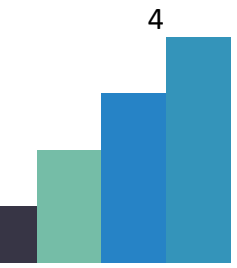

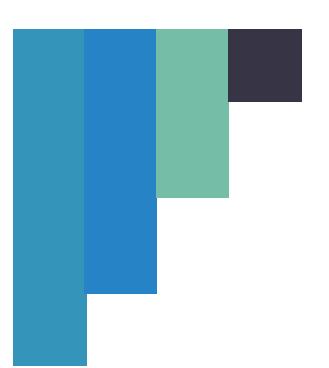

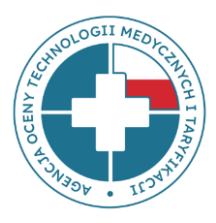

**www.aotmit.gov.pl**

#### **W kwestiach merytorycznych:**

#### **W kwestiach technicznych:**

22 101 47 12 22 101 47 14 22 101 47 17

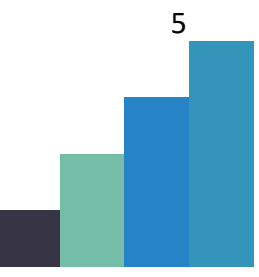

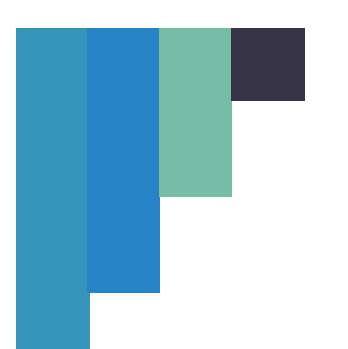

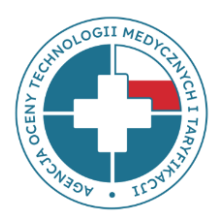

#### **INFORMACJE DOTYCZĄCE WYPEŁNIANIA PLIKU**

Plik składa się z kilku arkuszy (zakładek), z których sześć powinno zostać uzupełnionych danymi, pozostałe natomiast zawierają informacje pomocnicze (słowniki).

#### **ZAKŁADKA: INFORMACJE O SWD**

• **Wiersze od 2 do 12** - dane pozwalające na identyfikację świadczeniodawcy, okres rozliczeniowy, którego dotyczą dane oraz dane osoby zajmującej się projektem po stronie świadczeniodawcy, w tym:

- Oddział wojewódzki – numer – należy wpisać **numer** zgodnie z tabelą w zakładce "Oddział NFZ"

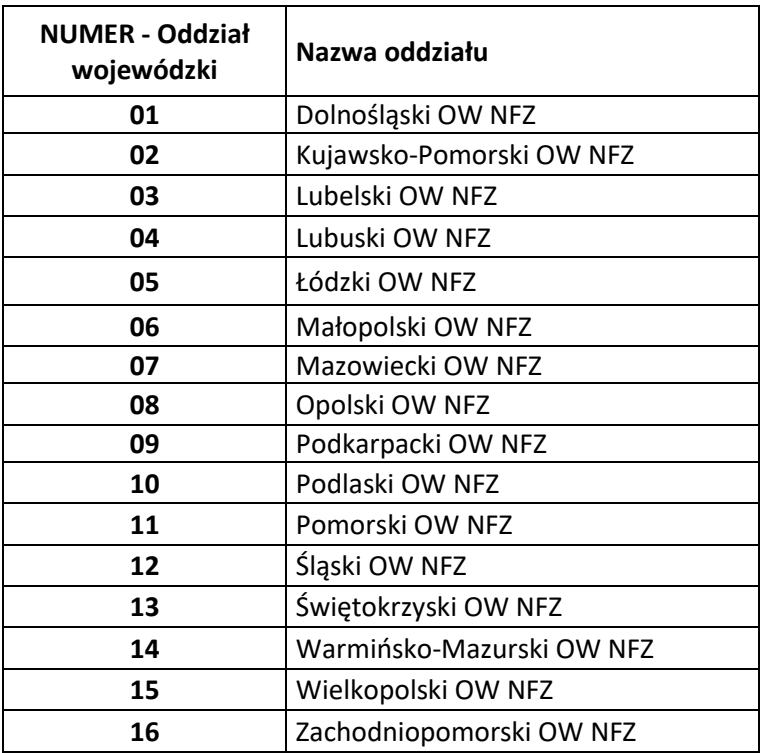

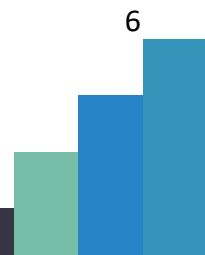

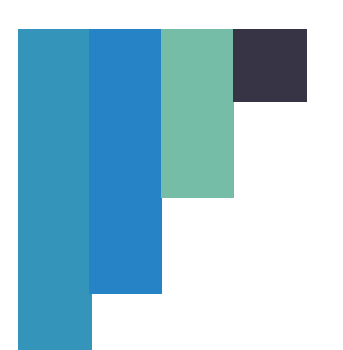

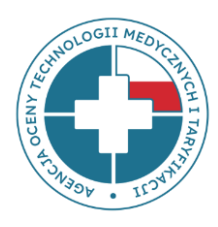

- kod świadczeniodawcy nadawany przez NFZ,

- numer REGON,

- KATEGORIA SZPITALA – należy wpisać cyfrę odpowiadającą odpowiedniej kategorii,

zgodnie z tabelą w zakładce "Oddział NFZ, rodzaj świadczeń"; dotyczy świadczeniodawców udzielających świadczeń w rodzaju leczenie szpitalne

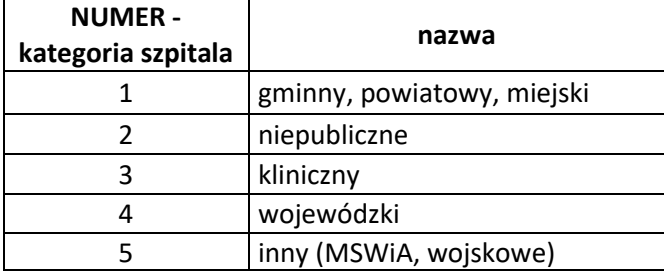

- POZIOM W PSZ (SIECI SZPITALI) – należy wpisać cyfrę odpowiadającą odpowiedniemu poziomowi w sieci szpitali, zgodnie z tabelą w zakładce "Oddział NFZ"; dotyczy świadczeniodawców udzielających świadczeń w rodzaju leczenie szpitalne.

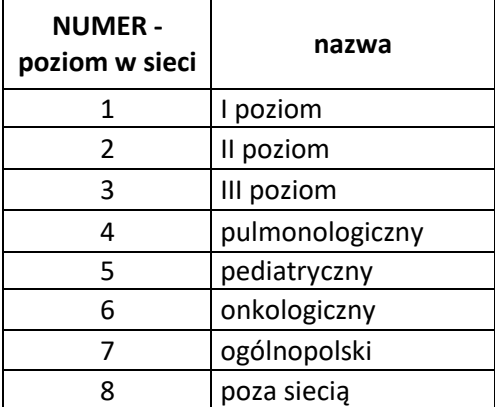

.w przypadku pozostałych podmiotów należy pozostawić puste pola.

- rok, którego dotyczą dane,

- miesiąc, którego dotyczą dane - (miesiąc należy wpisać w formacie liczby, np. 5 oznacza maj),

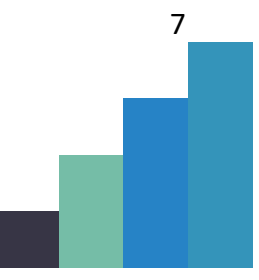

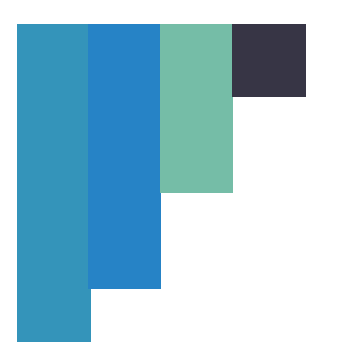

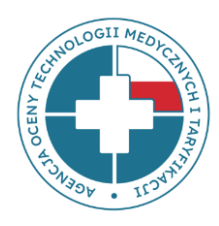

- dane kontaktowe do osoby zajmującej się projektem po stronie świadczeniodawcy (imię i nazwisko, adres mailowy i numer telefonu).

#### **ZAKŁADKA: LISTA OPK**

**Uwaga!** Należy uzupełnić **TYLKO** wówczas, kiedy świadczeniodawca ma obowiązek stosowania standardu rachunku kosztów zgodnie z rozporządzeniem MZ z dnia 26 października 2020 r. w sprawie zaleceń dotyczących standardu rachunku kosztów u świadczeniodawców – **niezależnie od tego, czy go wdrożył czy nie**. W przypadku, kiedy świadczeniodawca jest ustawowo zwolniony ze stosowania standardu rachunku kosztów, zakładkę "Lista OPK" pozostawia pustą. Należy podać listę wszystkich OPK występujących w podmiocie: medycznych i niemedycznych OPK, z uwagi na możliwość wystąpienia sytuacji łączenia czynności medycznych i niemedycznych przez jednego pracownika.

- **Kolumna 1** *"numer konta zespołu 5 - ośrodka powstawania kosztów (OPK)"* należy podać **numer konta zespołu 5** - Ośrodka Powstawania Kosztów, który widnieje w systemie finansowo-księgowym podmiotu,
- **Kolumna 2** "*nazwa konta zespołu 5 - Ośrodka Powstawania Kosztów (OPK)"*  należy podać **nazwę konta zespołu 5** - Ośrodka Powstawania Kosztów, który widnieje w systemie finansowo-księgowym,
- **Kolumny 3, 4**  należy uzupełnić kolejno:
- Kod funkcji/konto syntetyczne (3 cyfry), Kod resortowy (4 cyfry). Kolumna 5 "liczba *łóżek"* – należy uzupełnić tylko wtedy, jeśli dotyczy danego OPK,
- **Kolumna 6** *"liczba hospitalizowanych"*  należy uzupełnić tylko wtedy, jeśli dotyczy danego OPK,

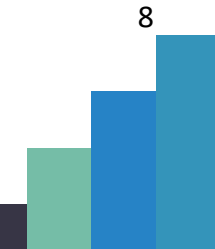

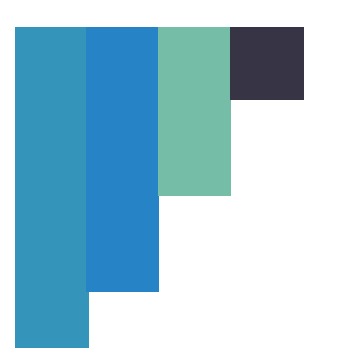

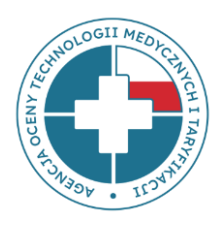

**www.aotmit.gov.pl**

- **Kolumna 7** *"liczba osobodni pobytu" -* należy uzupełnić tylko wtedy, jeśli dotyczy danego OPK,
- **Kolumna 8** *"liczba udzielonych porad" -* należy uzupełnić tylko wtedy, jeśli dotyczy danego OPK,
- Kolumna 9 "liczba godzin pracy poradni" należy uzupełnić tylko wtedy, jeśli dotyczy danego OPK.

W przypadku braku wartości dla kolumn od 5 do 9 należy pozostawić puste pole.

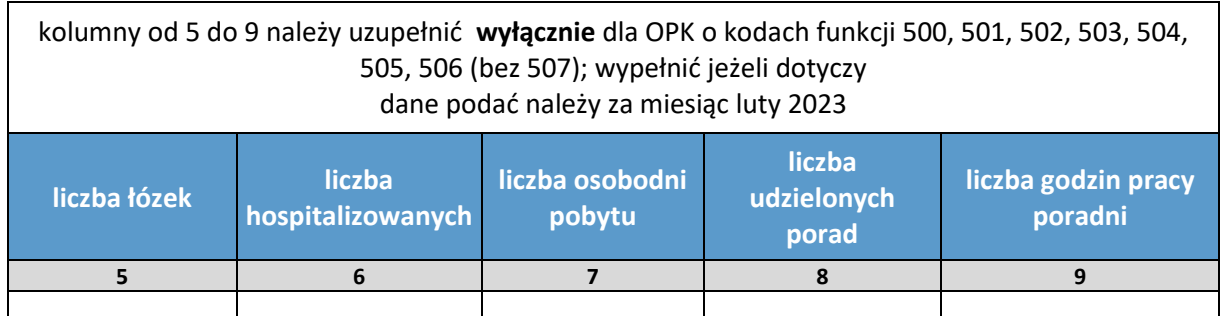

#### **Przykład 1**

Świadczeniodawca posiada numery kont **zgodne** z Załącznikiem nr 3 do rozporządzenia MZ

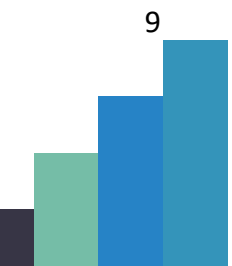

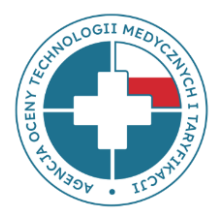

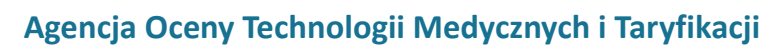

#### **www.aotmit.gov.pl**

Należy podać numer i nazwę konta zespołu 5 - Ośrodka Powstawania Kosztów, który widnieje w Państwa systemach finansowo-księgowych

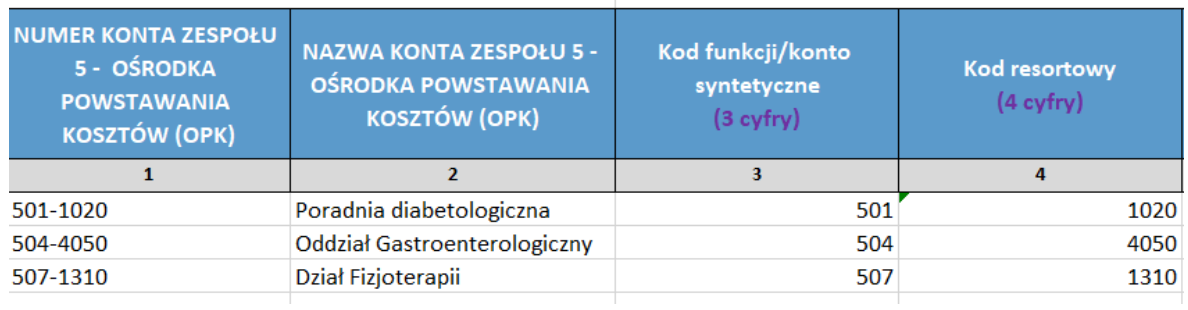

#### **Przykład 2**

Świadczeniodawca posiada numery kont **własne (niezgodne)** z Załącznikiem nr 3 do

rozporządzenia MZ

Należy podać numer i nazwę konta zespołu 5 - Ośrodka Powstawania Kosztów, który widnieje w Państwa systemach finansowo-księgowych

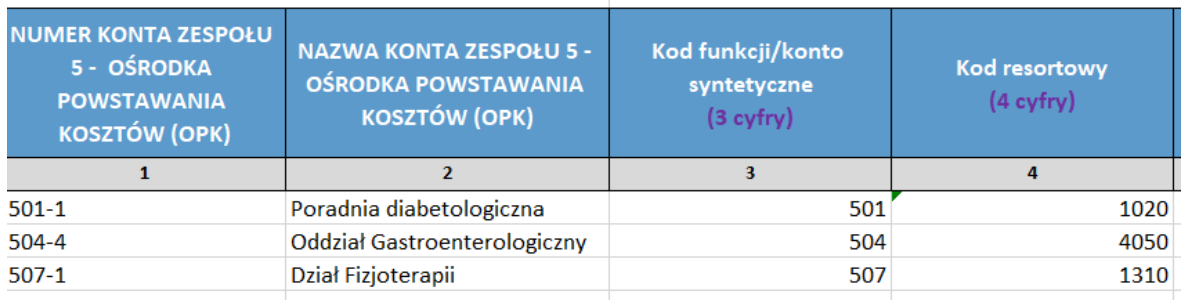

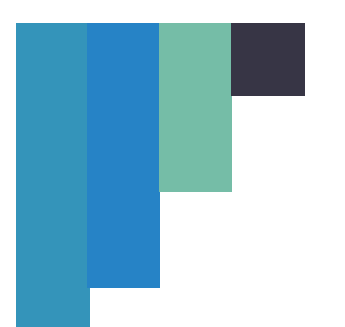

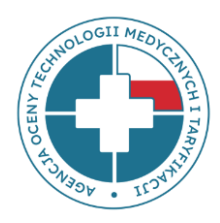

#### **ZAKŁADKA: TABELA – UMOWA O PRACĘ, DZIEŁO, ZLECENIE**

W tej tabeli należy podać informacje kadrowe oraz o wysokości wynagrodzenia w odniesieniu do każdego pojedynczego pracownika zatrudnionego na umowę o pracę bądź w ramach umowy zlecenia albo umowy o dzieło.

#### SEKCJA: INFORMACJE KADROWE

- **Kolumna 1** *"Przyjęty dla celów raportowania Identyfikator pracownika"* musi być liczbą całkowitą; należy wpisać każdego pojedynczego pracownika, który powinien mieć przypisany swój unikalny numer; w przypadku ujęcia danego pracownika w więcej niż jednym wierszu, należy powielić przypisany do niego numer. Identyfikator musi być **zanonimizowany**, nie należy podawać numerów PESEL, NPWZ ani innych danych pozwalających na zidentyfikowanie pracownika. Może być to numer przypisany do danej osoby w systemie kadrowym, o ile na tej podstawie nie będzie możliwa identyfikacja pracownika przez osobę z zewnątrz. W przypadku dopuszczalnej sytuacji przekazywania w jednym pliku danych z podmiotów o różnych kodach świadczeniodawcy ale z jednym numerem REGON, ID pracownika powinno dodatkowo pozwalać na jego przypisanie do danego świadczeniodawcy, np. poprzez dopisanie do ID pracownika kodu świadczeniodawcy nadawanego przez NFZ.
- **Kolumna 2** *"Aktualna grupa zawodowa/ grupa stanowisk pracy (według kwalifikacji wymaganych na danym stanowisku)"* - musi zawierać wartość liczbową odpowiadającą **numerowi grupy zawodowej** zgodnie z **aktualnie obowiązującym** załącznikiem do ustawy o sposobie ustalania najniższego wynagrodzenia zasadniczego niektórych pracowników zatrudnionych w podmiotach leczniczych. **UWAGA**: nie należy wpisywać wartości współczynnika pracy. W przypadku pracowników zatrudnionych na UoP ale niepodlegających przepisom wspomnianej ustawy, należy

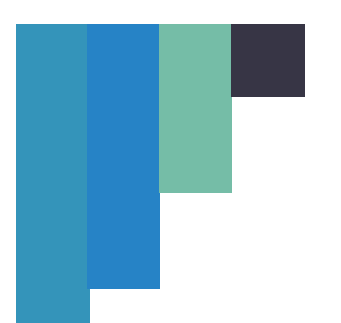

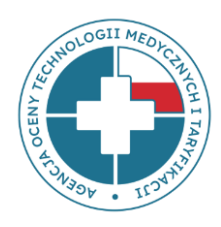

wpisać 0 (kolumna nie może pozostać niewypełniona). Dla pracowników zatrudnionych w ramach umów zlecenia, albo umów o dzieło należy wpisać numer grupy zawodowej, do której zostaliby przypisani w przypadku zatrudnienia na umowę o pracę.

• Kolumna 3 "Kategoria personelu" – należy przypisać numer kategorii personelu zgodny ze słownikiem z zakładki "kategorie personelu" i wpisać odpowiednią **liczbę** z kolumny C "numer kategorii personelu (zgodnie z rozporządzeniem MZ z dnia 26 października 2020 roku w sprawie zaleceń standardu rachunku kosztów u świadczeniodawców)".

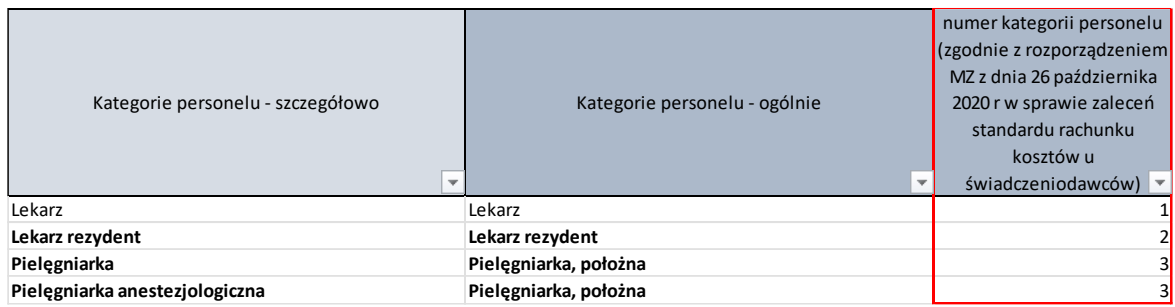

Należy zwrócić **szczególną uwagę** na spójność i poprawność przypisania grupy zawodowej i kategorii personelu (przykładowo błędem jest wpisanie grupy zawodowej 1 – lekarz ze specjalizacją i jednocześnie kategorii personelu 3 – pielęgniarka).

• **Kolumna 4** *"Lekarz - specjalizacja"* – należy przypisać specjalizację lekarza zgodnie z zakładką "specjalizacje lekarzy". W przypadku posiadania przez danego pracownika kilku specjalizacji należy wpisać główną/wiodącą, związaną z realizowanymi świadczeniami. W przypadku braku specjalizacji należy pozostawić puste pole.

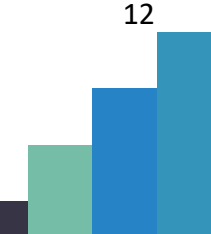

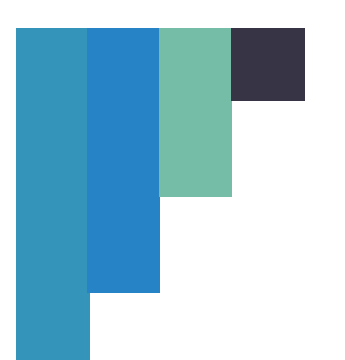

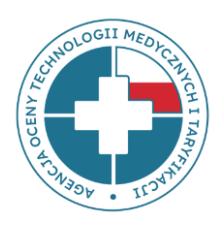

- **Kolumna 5** "*Forma zatrudnienia"* należy przypisać formę, w jakiej zatrudniony jest pracownik i wpisać LICZBĘ zgodnie z poniższym:
	- 1 umowa o pracę
	- 2 umowa zlecenie
	- 3 umowa o dzieło

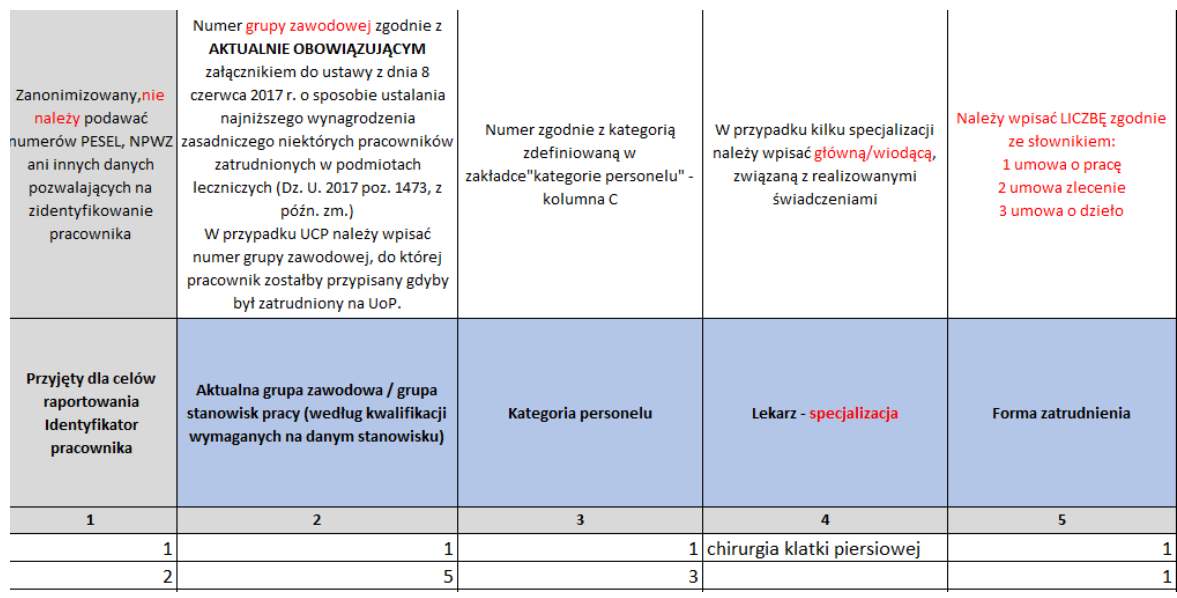

#### SEKCJA: CZAS PRACY

•

• **Kolumna 6** *"Wymiar etatu/etatu przeliczeniowego"* – w przypadku umów o pracę kolumna musi zostać wypełniona obowiązkowo. W przypadku, gdy nie jest możliwe przeliczenie czasu pracy w ramach umowy zlecenia/o dzieło na etaty przeliczeniowe, należy pozostawić pustą komórkę. Jeżeli pole zostało wypełnione, to musi zawierać liczbę większą niż 0. Należy wpisać wartość odpowiadającą wymiarowi zatrudnienia (maksymalnie 1 w przypadku całego etatu na umowę o pracę), z maksymalną dokładnością do 3 miejsc po przecinku. Jeśli jest to możliwe, umowy o dzieło i umowy

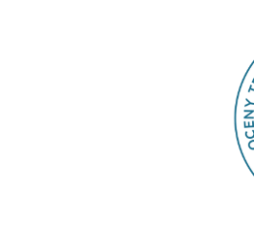

zlecenia należy przeliczyć na wymiar etatu, przy założeniu, że 1 etat = 160 godz. Jeżeli jedna osoba ma dwie umowy o pracę (albo w różnych formach zatrudnienia) u tego samego pracodawcy (np. zajmuje dwa stanowiska), należy wykazać ją w dwóch wierszach, odrębnie dla każdej z umów, z zachowaniem tego samego numeru ID pracownika. W przypadku, gdy liczba przepracowanych godzin z umowy zlecenia przekracza wymiar 1 etatu (np. 200 godzin), należy wyliczyć wysokość etatu przeliczeniowego dzieląc przepracowaną liczbę godzin 200 przez wymiar etatu 160 i do kolumny 6 należy wpisać 1,25. W przypadku umów o pracę wymiar etatu nie może być większy niż 1.

- Kolumna 7 "Liczba przepracowanych godzin nadliczbowych" musi zawierać liczbę większą bądź równą 0. W przypadku braku nadgodzin w sprawozdawanym okresie, bądź jeśli ta kolumna nie ma zastosowania do danego pracownika, należy wpisać 0.
- **Kolumna 8** *"Liczba przepracowanych godzin w ramach dyżurów medycznych (łącznie dni powszednie, niedziele, święta)"* – musi zawierać liczbę większą bądź równą 0. W przypadku braku dyżurów w sprawozdawanym okresie, bądź jeśli ta kolumna nie ma zastosowania do danego pracownika, należy wpisać 0.
- **Kolumna 9** *"Liczba przepracowanych godzin w ramach dyżurów pod telefonem i za gotowość"* – musi zawierać liczbę większą bądź równą 0. W przypadku braku dyżurów w sprawozdawanym okresie, bądź jeśli ta kolumna nie ma zastosowania do danego pracownika, należy wpisać 0.

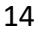

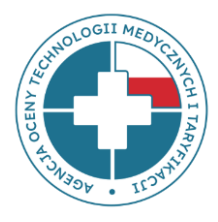

#### **www.aotmit.gov.pl**

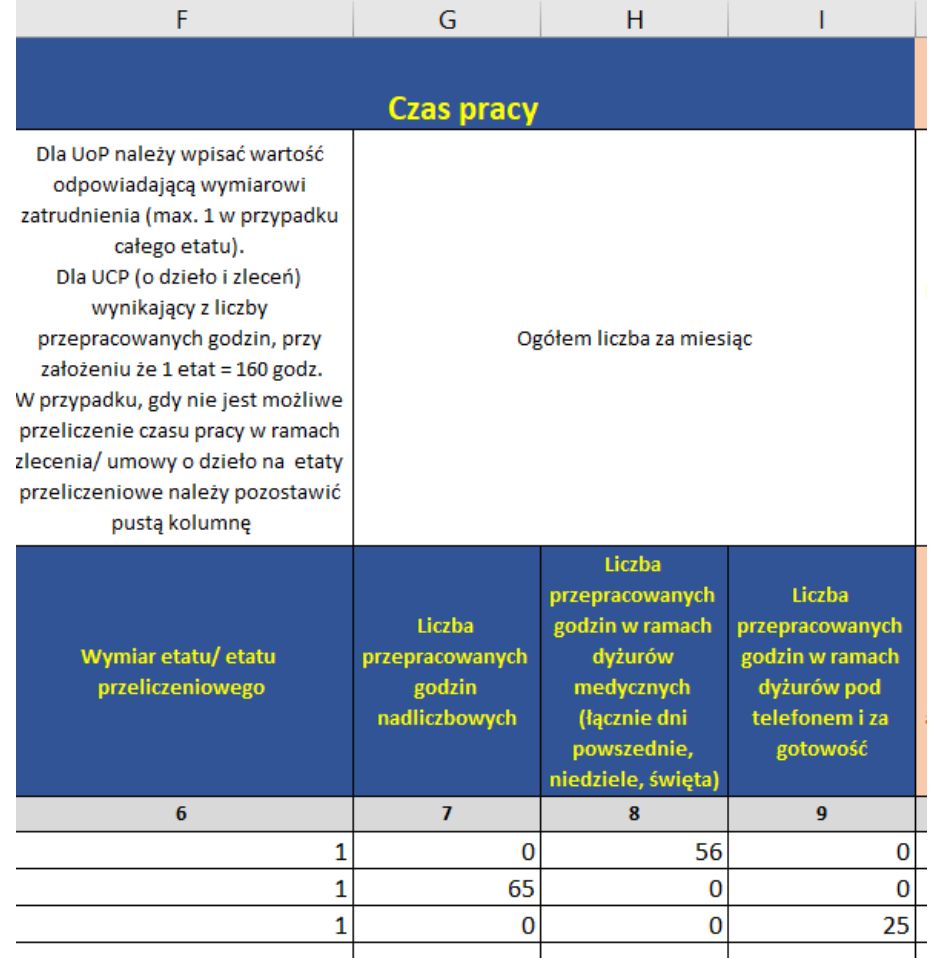

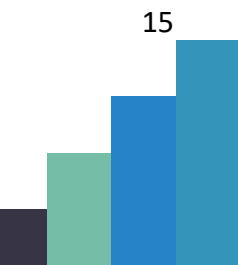

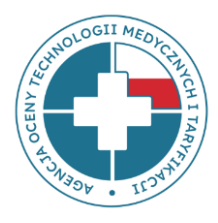

#### SEKCJA: WYNAGRODZENIE

Kwoty wynagrodzeń należy podać **bez nagród jubileuszowych**, dodatków wypłacanych na podstawie decyzji ministra właściwego do spraw zdrowia wydawanej na podstawie ustawy z dnia 27 listopada 2020 r. o zmianie niektórych ustaw w celu zapewnienia w okresie ogłoszenia stanu zagrożenia epidemicznego lub stanu epidemii kadr medycznych (Dz. U. poz. 2401, z późn. zm.), **odpraw emerytalnych lub rentowych** i **dodatkowego wynagrodzenia rocznego (13 pensja) w zł, bez dodatków COVID-owych. UWAGA:** W przypadku pracowników będących na długotrwałych zwolnieniach, urlopach macierzyńskich, wychowawczych, świadczeniach rehabilitacyjnych na rzecz, których pracodawca nie ponosi kosztów, **nie należy** wykazywać ich w zestawieniu (nawet takich pracowników na długotrwałych zwolnieniach, którym pracodawca wypłaca dodatek stażowy).

- Kolumna 10 "Wynagrodzenie zasadnicze" należy podać kwotę wynagrodzenia brutto (łącznie z kosztem pracownika) wynikającą z wymiaru zatrudnienia, niezależnie od przepracowanej liczby dni w sprawozdawanym okresie. W przypadku, gdy pracownik w danym miesiącu przebywał na krótkotrwałym zwolnieniu lekarskim, należy przypisać kwotę wynagrodzenia zasadniczego, która zostałaby naliczona, gdyby pracownik świadczył pracę przez cały okres. Jako krótkotrwałą absencję należy rozumieć taką, która trwała mniejszą liczbę dni roboczych niż liczba dni roboczych w danym miesiącu. Innymi słowy, jeżeli pracownik był obecny w pracy przynajmniej jeden dzień w miesiącu należy go wykazać stosując powyższą zasadę. Kolumna ta ma analogiczne zastosowanie w przypadku umowy o dzieło i umowy zlecenia.
- **Kolumny od 11 do 16** powinny zawierać kwoty poszczególnych dodatków, nagród i innych pochodnych naliczanych przez pracodawcę danemu pracownikowi. W przypadku, gdy pracownik w danym miesiącu przebywał na krótkotrwałym

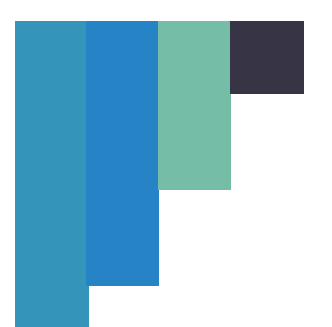

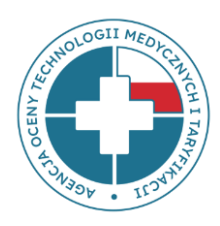

zwolnieniu lekarskim należy przypisać kwotę stałych składników wynagrodzenia, która zostałaby naliczona, gdyby pracownik świadczył pracę przez cały okres. Koszty za średnią urlopową należy ująć w pozostałych kosztach wynagrodzeń - kolumna 11.

- **Kolumna 17** *"Razem wynagrodzenie (suma kolumn od 10 do 16)"* należy wpisać sumę liczbowo, **nie używać formuł!** W przypadku wpisania formuły, przed przekazaniem wypełnionego pliku należy zamienić ją na wartości.
- **Kolumny od 10 do 17** Dla wszystkich wartości liczbowych w tych kolumnach obowiązują następujące zasady:
	- pola muszą być wypełnione jeżeli dana kolumna nie ma zastosowania do danej osoby, to należy wpisać zero (0);
	- wartości muszą być określone z dokładnością do dwóch miejsc po przecinku;
	- maksymalna możliwa do wpisania wartość to 99 999,99.

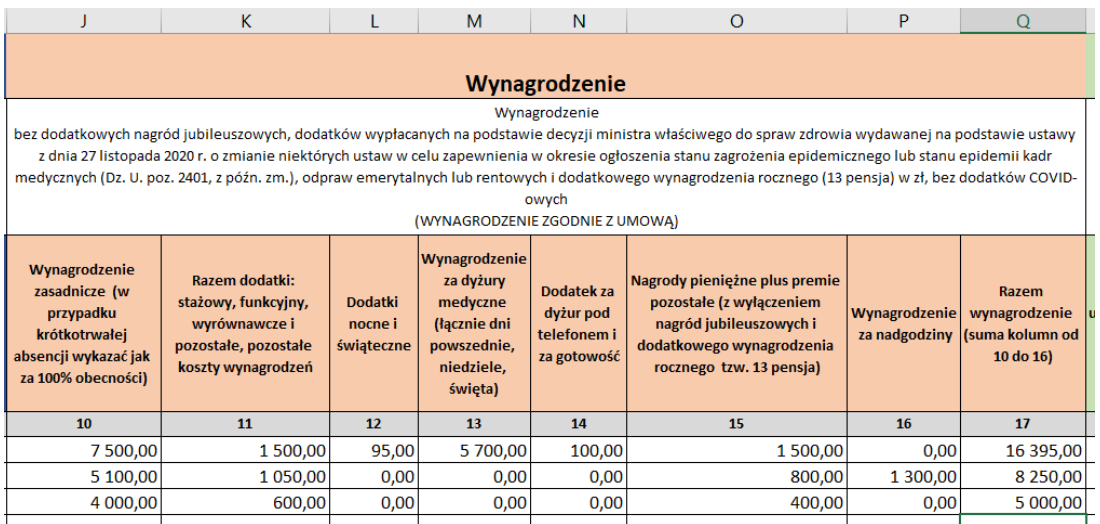

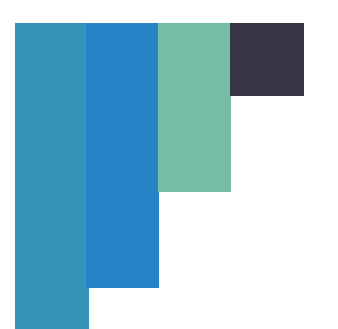

-

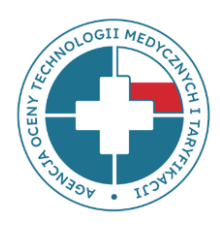

### **Agencja Oceny Technologii Medycznych i Taryfikacji www.aotmit.gov.pl**

#### SEKCJA: SKŁADKI NA RZECZ ZUS I INNE ŚWIADCZENIA NA RZECZ PRACOWNIKÓW

- **Kolumny od 18 do 25** powinny zawierać kwoty poszczególnych składek płaconych przez pracodawcę oraz wpłat na PPK. W sytuacji, gdy pracownik w danym miesiącu przebywał na krótkotrwałym zwolnieniu lekarskim należy przypisać kwotę, która zostałaby naliczona, gdyby pracownik świadczył pracę przez cały okres.
- **Kolumna 25** *"Razem wynagrodzenie (suma kolumn od 18 do 24)"* należy wpisać sumę liczbowo, nie używać formuł! W przypadku wpisania formuły, przed przekazaniem wypełnionego pliku należy zamienić ją na wartości.
- **Kolumny od 18 do 25** Dla wszystkich wartości liczbowych w tych kolumnach obowiązują następujące zasady:
	- pola muszą być wypełnione jeżeli wartość w kolumnie nie ma zastosowania do danej osoby, to należy wpisać zero (0);
	- wartości muszą być określone z dokładnością do dwóch miejsc po przecinku;
	- maksymalna możliwa do wpisania wartość to 99 999,99.

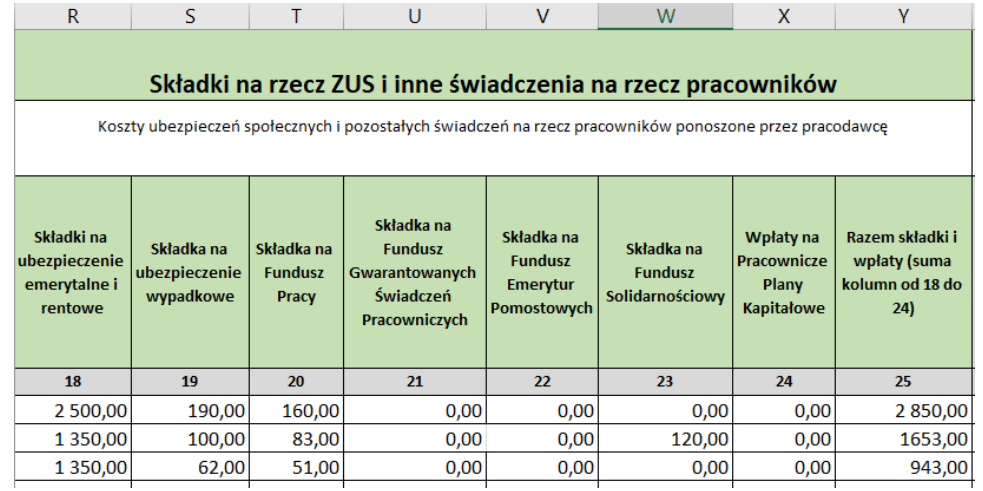

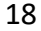

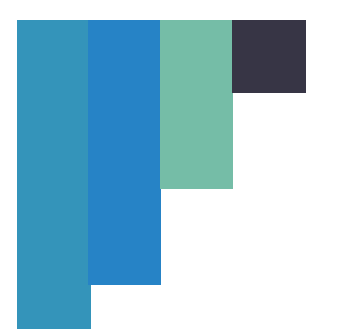

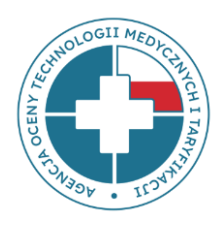

#### SEKCJA: WYNAGRODZENIE BRUTTO

Przez *"wynagrodzenie brutto"* należy rozumieć całość kosztów związanych z wynagrodzeniem pracownika, **łącznie ze składkami opłacanymi przez pracodawcę**.

• Wartość w kolumnie 26 jest sumą wartości z kolumn 17 i 25, należy wpisać sumę liczbowo, **proszę nie używać formuł!** W przypadku wpisania formuły, przed przekazaniem wypełnionego pliku należy zamienić ją na wartości.

#### **ZAKŁADKA: TABELA – PODWYKONAWSTWO**

Ten rodzaj umów cywilno-prawnych został ujęty w odrębnej tabeli ze względu na swoją specyfikę, co wiąże się z brakiem występowania składników wynagrodzenia analogicznych do umowy o pracę. Tabelę należy uzupełnić dla personelu medycznego, niemedycznego i firmy, z którymi pracodawca ma podpisaną umowę o podwykonawstwo. Pod nazwą podwykonawstwo-firma rozumie się podmiot gospodarczy, z którym świadczeniodawca ma podpisaną umowę na zatrudnienie personelu medycznego i niemedycznego. Nie należy wykazywać podwykonawców, z którymi świadczeniodawcy mają podpisaną umowę na wykonywanie świadczeń medycznych (TK, RM, badania endoskopowe, laboratoryjne i inne)- dotyczy to sytuacji, w której podmiot kupuje tego typu badania od innego podmiotu na zewnątrz (np. badania TK kupuje w innym szpitalu albo badania laboratoryjne kupuje w sieci laboratoriów). JEDNAK w przypadku, gdy lekarz prowadzący jednoosobową działalność wykonuje badania na sprzęcie i w siedzibie zlecającego, wówczas należy go wykazać jako podwykonawstwo medyczne. W przypadku formy zatrudnienia *"podwykonawstwo-firma"*, jeżeli świadczeniodawca jest w stanie przypisać wartość umowy brutto za analizowany miesiąc do poszczególnych grup zawodowych pracowników, należy uzupełnić kolumny 2, 3 i 4. W przeciwnym wypadku należy wskazać całkowitą

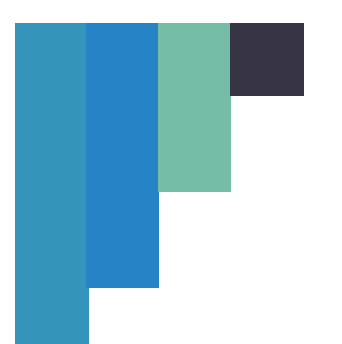

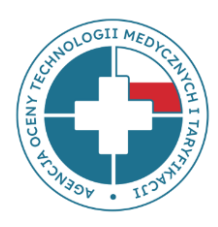

wartość umowy brutto (kolumna 7) oraz wskazać liczbę etatów przeliczeniowych (kolumna 6).

#### SEKCJA: INFORMACJE KADROWE

Kolumna 1 "Przyjęty dla celów raportowania Identyfikator pracownika" – musi zawierać liczby całkowite, należy wpisać każdego pojedynczego pracownika, który powinien mieć przypisany swój unikalny numer, w przypadku ujęcia danego pracownika w więcej niż jednym wierszu, należy powielić przypisany do niego numer. Identyfikator musi być **zanonimizowany**, nie należy podawać numerów PESEL, NPWZ ani innych danych pozwalających na zidentyfikowanie pracownika. W sytuacji, gdy dany pracownik u tego samego pracodawcy posiada zawartą UoP/ UCP oraz umowę o podwykonawstwo medyczne, wpisując go w obu zakładkach należy zachować ten sam identyfikator.

**UWAGA 1**: w przypadku pracowników zatrudnionych jednocześnie w oparciu o umowę o pracę, dzieło lub zlecenie i podwykonawstwo, jeżeli to możliwe należy nadawać ten sam identyfikator.

**UWAGA 2**: jeżeli swd zatrudniający przykładowo 30 pracowników, z czego 20 na umowę o pracę i 10 na podwykonawstwo, zanonimizował pracowników z umowy o pracę nadając im idendyfikatory od 1 do 20 w arkuszu dotyczącym umowy o pracę, to w arkuszu podwykonawstwo powinien zastosować zanonimizowane identyfikatory pracowników począwszy od numeru 21 do 31. Wyjątek stanowi sytuacja, kiedy ten sam pracownik zatrudniony jest i na umowę o pracę i na umowę podwykonawstwo, co zostało opisane w uwadze 1.

• **Kolumna 2** *Aktualna grupa zawodowa / grupa stanowisk pracy (według kwalifikacji wymaganych na danym stanowisku)" -* należy wpisać numer grupy zawodowej, do której zostaliby przypisani w przypadku zatrudnienia na umowę o pracę. Musi zawierać

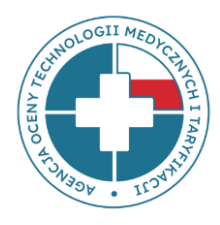

wartość liczbową odpowiadającą **numerowi grupy zawodowej** zgodnie z aktualnie obowiązującym załącznikiem do ustawy o sposobie ustalania najniższego wynagrodzenia zasadniczego niektórych pracowników zatrudnionych w podmiotach leczniczych. **UWAGA**: **NIE należy** wpisywać wartości współczynnika pracy. W przypadku pracowników, których nie można przypisać do żadnej kategorii, należy wpisać 0 (kolumna nie może pozostać niewypełniona).

• **Kolumna 3** *"Kategoria personelu"* - należy przypisać numer kategorii personelu zgodny ze słownikiem z zakładki "kategorie personelu" i wpisać odpowiednią liczbę z kolumny C "numer kategorii personelu (zgodnie z rozporządzeniem MZ z dnia 26 października 2020 roku w sprawie zaleceń standardu rachunku kosztów u świadczeniodawców)".

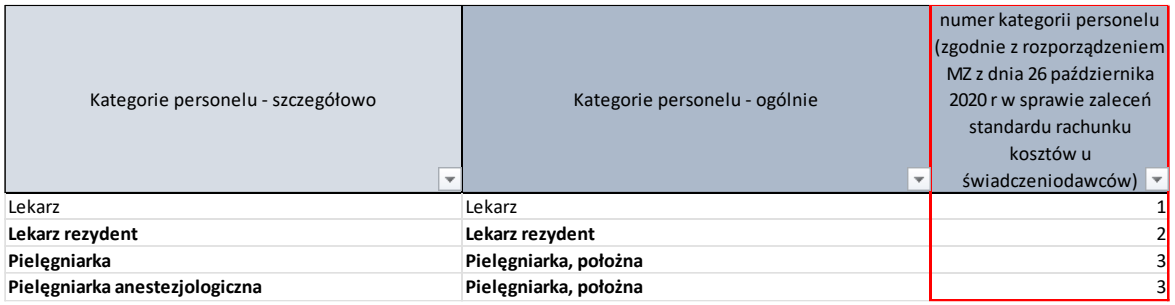

- **Kolumna 4** *"Lekarz - specjalizacja"* należy przypisać specjalizację lekarza zgodnie z zakładką "specjalizacje lekarzy" w przypadku kilku specjalizacji należy wpisać główną/wiodącą, związaną z realizowanymi świadczeniami. W przypadku braku specjalizacji należy pozostawić puste pole.
- **Kolumna 5** *"Forma zatrudnienia"* należy wpisać LICZBĘ zgodnie z poniższym:
	- 4 podwykonawstwo medyczne (tzw. kontrakty)
	- 5 podwykonawstwo medyczne-firma
	- 6 podwykonawstwo -personel niemedyczny.

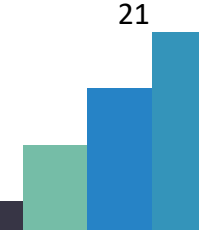

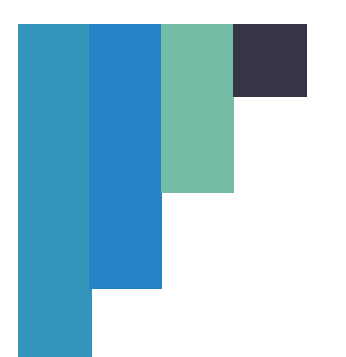

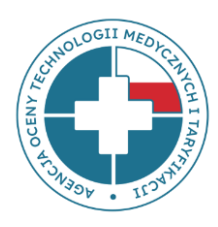

#### SEKCJA: CZAS PRACY

• **Kolumna 6** *"Wymiar etatu przeliczeniowego wynikający z liczby przepracowanych godzin w analizowanym miesiącu*" - w przypadku uzupełnienia komórki, wartość musi zawierać liczbę większą niż 0 z maksymalną dokładnością do 3 miejsc po przecinku. Przeliczenia umowy "podwykonawstwo medyczne" i "podwykonawstwo personel niemedyczny" na wymiar etatu należy dokonać przy założeniu, że 1 etat = 160 godz. W przypadku, gdy nie jest możliwe przeliczenie czasu pracy w ramach podwykonawstwa medycznego i niemedycznego na etaty przeliczeniowe, należy pozostawić pustą komórkę.

W przypadku "podwykonawstwo-firma" należy wskazać liczbę etatów wynikającą z wartości umowy brutto za analizowany miesiąc.

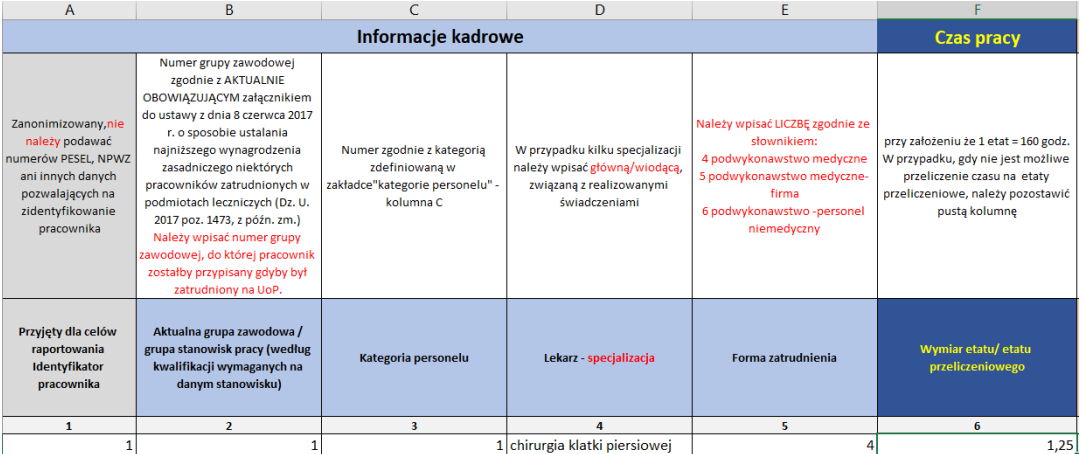

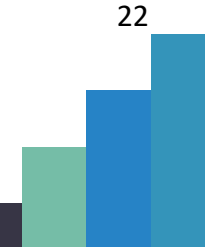

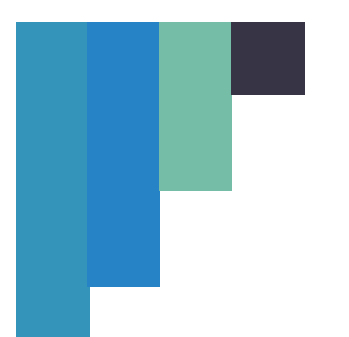

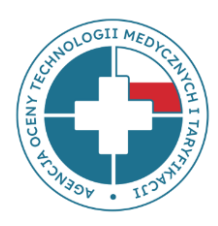

#### SEKCJA: PŁATNOŚĆ

- **Kolumna 7** *"Całkowita wartość umowy brutto za analizowany miesiąc"* należy wpisać kwotę umowy przypadającą na sprawozdawany miesiąc, musi zawierać liczbę większą niż 0.
- Kolumna 8 "w tym wartość za dyżur medyczny (łącznie za dni powszednie, niedziele, *święta"* – należy wpisać wartość umowy przypadającą na sprawozdawany miesiąc. W przypadku braku płatności za dyżur medyczny należy wpisać 0 (zero).
- **Kolumna 9** *"Liczba godzin dyżuru medycznego (łącznie za dni powszednie, niedziele, święta)"* – należy wpisać liczbę godzin przypadającą na sprawozdawany miesiąc. W przypadku braku dyżuru medycznego należy wpisać 0 (zero).
- **Kolumna 10** *"w tym wartość za dyżur pod telefonem i za gotowość"* należy wpisać wartość umowy przypadającą na sprawozdawany miesiąc. W przypadku braku płatności za dyżur pod telefonem i gotowość należy wpisać 0 (zero).
- **Kolumna 11** *"Liczba godzin dyżuru pod telefonem i za gotowość"* należy wpisać liczbę godzin przypadającą na sprawozdawany miesiąc. W przypadku braku dyżuru pod telefonem i w gotowości należy wpisać 0 (zero).

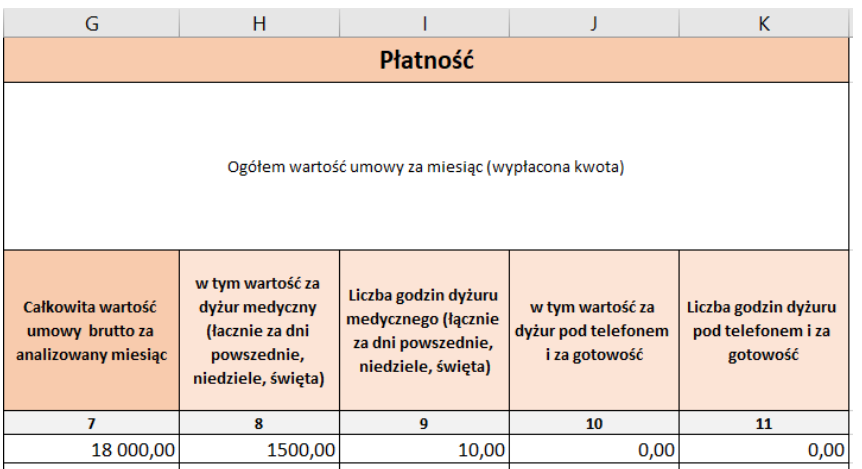

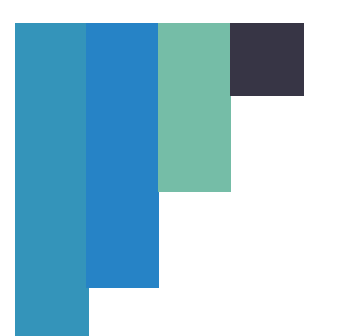

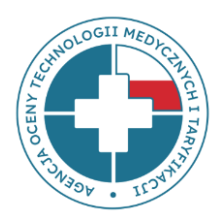

#### **ZAKŁADKA: MIEJSCA PRACY - OPK**

Należy uzupełnić **TYLKO dla personelu medycznego**.

- **Kolumna 1** "*Przyjęty dla celów raportowania Identyfikator pracownika"* **MUSI BYĆ zgodny** z wartościami w zakładkach: **Tabela - UoP, dzieło, zlecenie** i **Tabela – podwykonawstwo.**
- **Kolumna 2** *"Forma zatrudnienia"* należy wpisać LICZBĘ zgodnie z poniższym:
	- 1 umowa o pracę
	- 2 umowa zlecenie
	- 3 umowa o dzieło
	- 4 podwykonawstwo medyczne
	- 5 podwykonawstwo-firma

**W kolumnie 3** "Rodzaj - numer **umowy zawartej z NFZ"** – dwucyfrowy kod rodzaju świadczeń zawarty w numerze umowy z NFZ, w ramach której realizowane są świadczenia – zgodnie z kolumną D - zakładki Oddział NFZ, rodzaj świadczeń, np. . W przypadku, gdy pracownik świadczy pracę w ramach różnych rodzajów umów z NFZ, należy wymienić je w oddzielnych wierszach. Wiersz należy powielić tyle razy, w ramach ilu rodzajów umów pracownik świadczy pracę.

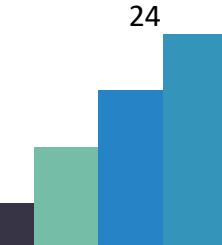

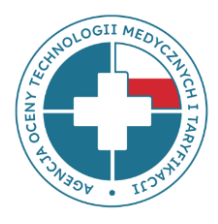

#### **www.aotmit.gov.pl**

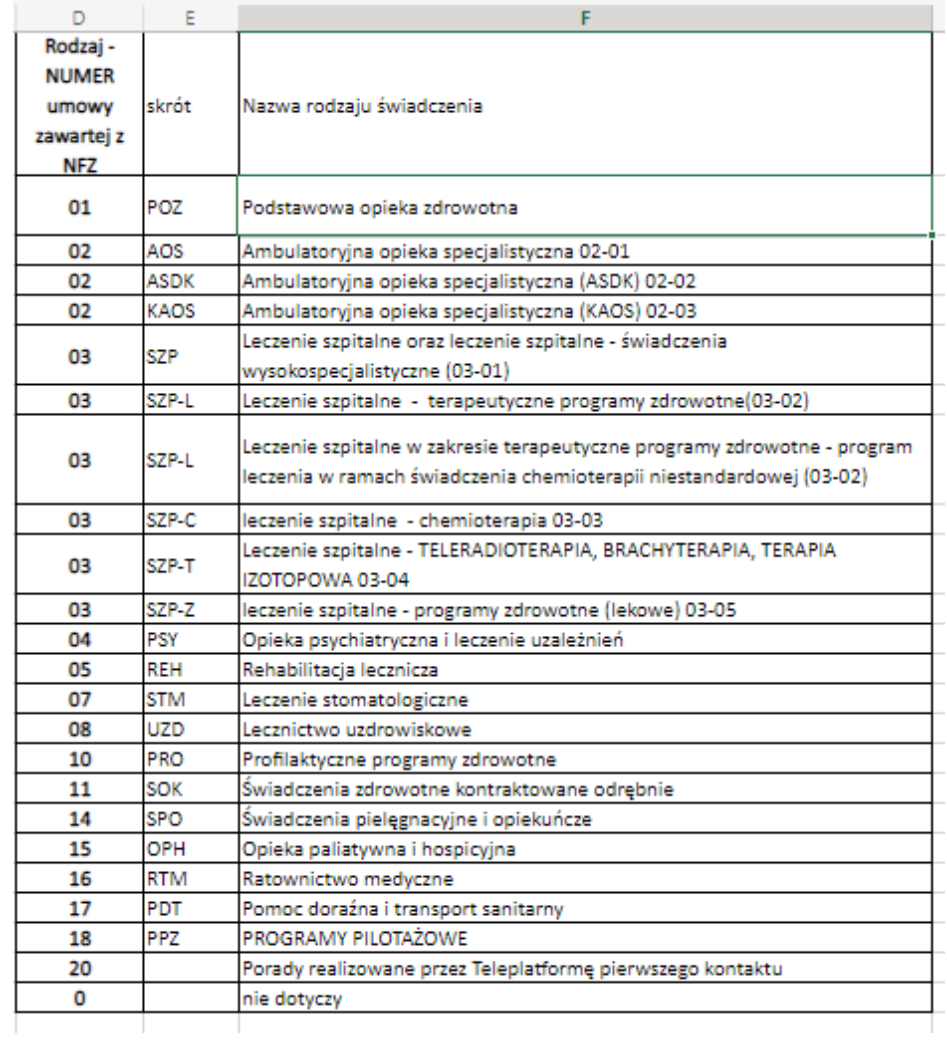

W przypadku personelu medycznego zatrudnionego w OPKach proceduralnych, np. pracowniach świadczących usługi na rzecz poradni, oddziałów szpitalnych itd., w kolumnę 3 numer rodzaju umowy zawartej z NFZ można wpisać 0 (zero), jeżeli nie jest możliwe przypisanie pracownika w 100% do jednego rodzaju umowy np. 02 AOS. **W przypadku świadczeniodawców, którzy nie mają obowiązku stosowania standardu rachunku** 

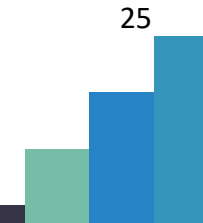

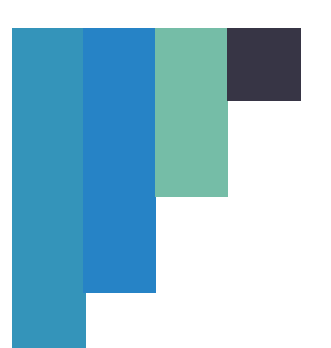

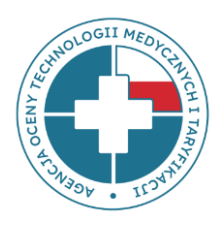

### **kosztów zgodnie z rozporządzeniem MZ z dnia 26 października 2020 r. w sprawie zaleceń dotyczących standardu rachunku) należy wypełnić tylko informacje dotyczące:** Przyjęty dla celów raportowania Identyfikator pracownika (kolumna nr 1) Forma zatrudnienia (kolumna nr 2) Rodzaj umowy (2-cyfrowy KOD) (kolumna nr 3)

#### SEKCJA: UDZIAŁ CZASU PRACY

Dotyczy form zatrudnienia: umowa o pracę, umowa o dzieło, umowa zlecenie. Należy uzupełnić **TYLKO** wówczas, kiedy wypełniona została tabela w zakładce **Lista OPK (dotyczy świadczeniodawców, którzy mają obowiązek stosowania standardu rachunku kosztów zgodnie z rozporządzeniem MZ z dnia 26 października 2020 r. w sprawie zaleceń dotyczących standardu rachunku).**

- **W kolumnie 4** należy wykazać numer konta OPK, w którym dany pracownik świadczył pracę w sprawozdawanym miesiącu w ramach określonego w kolumnie 3 numeru rodzaju umowy zawartej z NFZ. Numer konta OPK musi być zgodny ze wskazanym w zakładce **Lista OPK** (kolumna 1).
- **W kolumnie 5** należy podać udział procentowy czasu pracy osoby w danym miesiącu na rzecz OPK wymienionego w kolumnie 4.
- W przypadku, gdy dany pracownik medyczny w ramach jednego numeru rodzaju umowy zawartej z NFZ świadczy pracę w więcej niż jednym OPK, należy uzupełnić kolejne kolumny od 6 do 13. **W kolumnach 4, 6, 8, 10, 12** należy wykazać numery kont OPK, na których pracownik świadczył pracę.
- **W kolumnach 3, 5, 7, 9, 11, 13** należy podać udział procentowy czasu pracy osoby w danym miesiącu na rzecz danego OPK (wymienionego w kolumnach **4, 6, 8, 10, 12**).

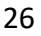

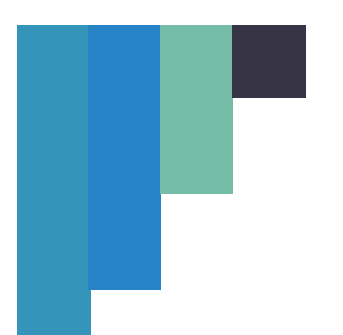

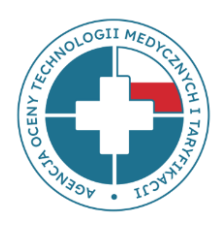

Dla wszystkich **wartości procentowych** obowiązują następujące zasady:

- jeżeli w którejś z kolumn **4, 6, 8, 10, 12** została wpisana jakaś wartość (numer OPK) pole w kolejnej kolumnie nie może pozostać puste, należy uzupełnić wartość procentową;
- wartości muszą być określone z dokładnością do dwóch miejsc po przecinku;
- suma udziałów procentowych dla danego pracownika musi wynieść 100;
- wartości procentowe (udział %) **należy wpisywać bez znaku %,**
- jeżeli dany pracownik świadczy pracę w ramach tego samego numeru rodzaju umowy zawartej z NFZ w więcej niż 5 OPK (kolumny 5, 7, 9, 11, 13) należy go powtórzyć w wierszu poniżej z tym samym identyfikatorem i wpisać kolejne OPK zgodnie ze wzorem poniżej.

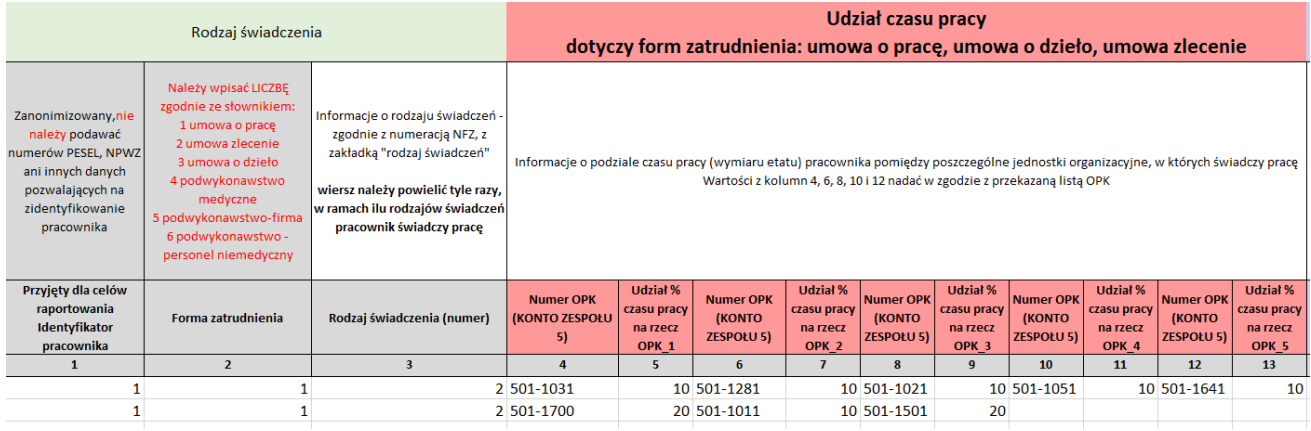

#### SEKCJA: WARTOŚCI UMOWY

Dotyczy formy zatrudnienia: podwykonawstwo medyczne. Należy uzupełnić **TYLKO** wówczas, kiedy wypełniona została tabela w zakładce **Lista OPK (dotyczy świadczeniodawców, którzy mają obowiązek stosowania standardu rachunku kosztów** 

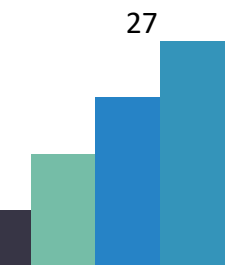

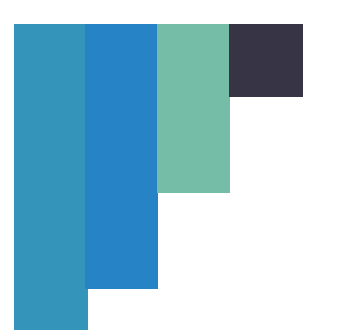

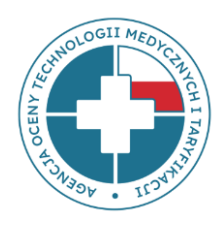

**zgodnie z rozporządzeniem MZ z dnia 26 października 2020 r. w sprawie zaleceń dotyczących standardu rachunku).**

- **W kolumnie 14** należy wykazać numer konta OPK, w którym dany pracownik świadczył pracę w sprawozdawanym miesiącu w ramach określonego w kolumnie 3 numeru rodzaju umowy zawartej z NFZ. Numer konta OPK musi być zgodny ze wskazanym w zakładce **Lista OPK** (kolumna 1).
- **W kolumnie 15** należy podać wartość (kwotę) umowy w części pracy świadczonej na rzecz OPK wymienionego w kolumnie 14.
- W przypadku, gdy dany pracownik medyczny w ramach jednego numeru rodzaju umowy zawartej z NFZ świadczył pracę w więcej niż jednym OPK, należy uzupełnić kolejne kolumny od 15 do 23. Jeżeli liczba OPK, na rzecz których dany pracownik świadczył pracę jest większa od 5, należy go powtórzyć w wierszu poniżej z tym samym identyfikatorem i wpisać kolejne OPK.
- **W kolumnach 14, 16, 18, 20, 22** należy wykazać numery kont OPK, na których pracownik świadczy pracę.
- **W kolumnach 15, 17, 19, 21, 23** należy podać wartość umowy w danym miesiącu na rzecz danego OPK (wymienionego w kolumnach **14, 16, 18, 20, 22**). Dla wszystkich **wartości liczbowych** obowiązują następujące zasady:
	- − jeżeli w którejś z kolumn **14, 16, 18, 20, 22** została wpisana jakaś wartość (numer OPK) pole w kolejnej kolumnie nie może pozostać puste, należy uzupełnić wartość umowy;
	- wartości muszą być określone z dokładnością do 2 miejsc po przecinku;
	- suma wartości we wszystkich wskazanych OPK musi być równa wartości umowy wskazanej dla tego pracownika w arkuszu "Tabela - podwykonawstwo"
	- maksymalna możliwa do wpisania wartość to 99999,99, wartość nie może być ujemna.

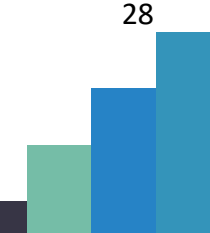

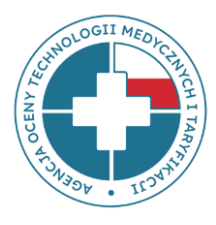

#### **www.aotmit.gov.pl**

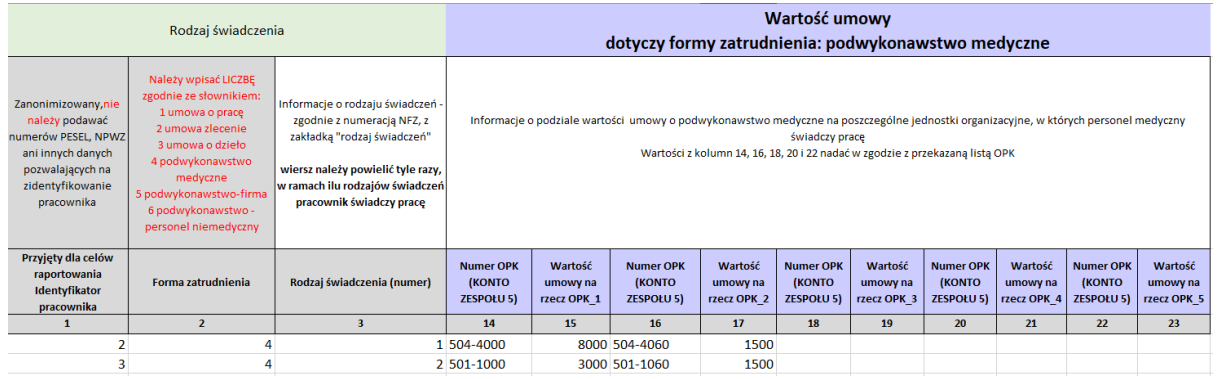

#### **ZAKŁADKA: TABELA RACHUNEK WYNIKÓW**

Świadczeniodawcy zwolnieni z obowiązku stosowania standardu rachunku kosztów (z księgą przychodów i rozchodów) nie muszą wypełniać arkusza Rachunek Wyników.

W "Tabeli Rachunek wyników" należy podać wysokość kosztów i przychodów w okresach: styczeń-grudzień 2022 i styczeń-luty 2023 wypełniając pozycje 2-7, 9-12, 14-18, 20-23 oraz 25. Pozycje 1, 8, 13, 19, 24 i 26 zostaną automatycznie uzupełnione o sumy z wypełnionych pól. Dla wszystkich wartości liczbowych w tych kolumnach obowiązują następujące zasady:

- pola muszą być wypełnione - jeżeli wartość w kolumnie nie ma zastosowania, to należy wpisać zero (0);

- wartości muszą być określone z dokładnością do dwóch miejsc po przecinku.

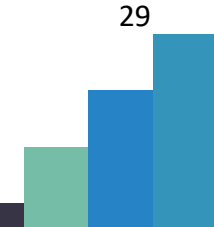

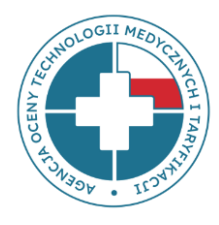

#### **www.aotmit.gov.pl**

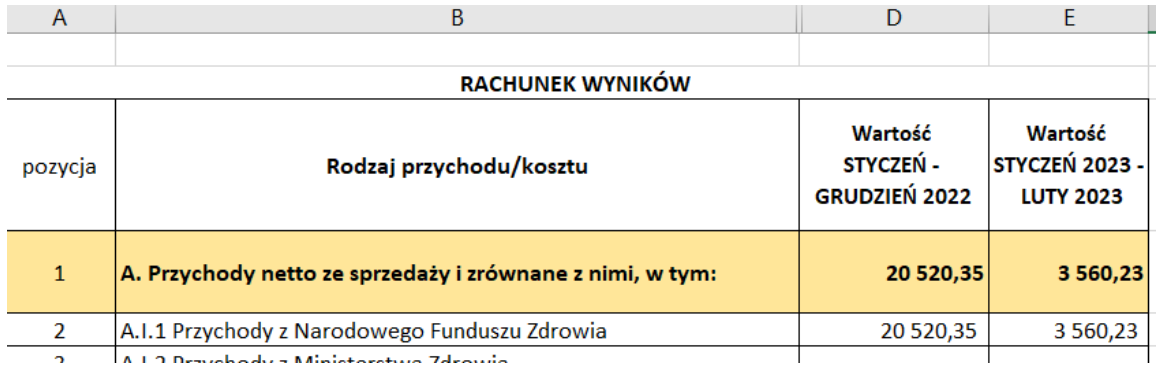

- W tabeli "*dane statystyczne*" należy podać liczbę pracowników **według stanu na dzień 31.12.2022 oraz na dzień 28.02.2023**. **w pozycji 27** - ogółem liczbę pracowników (osób) zatrudnionych w podmiocie na umowę o pracę. Należy podać liczbę >0 w przypadku, gdy uzupełniono zakładkę "Tabela -UOP, dzieło, zlecenie";
- **w pozycji 28** ogółem liczbę pracowników (etatów przeliczeniowych) zatrudnionych w podmiocie na umowę o pracę. Należy podać wartość liczbową z dokładnością do 2 miejsc po przecinku, w przypadku, gdy uzupełniono zakładkę "Tabela -UOP, dzieło, zlecenie.

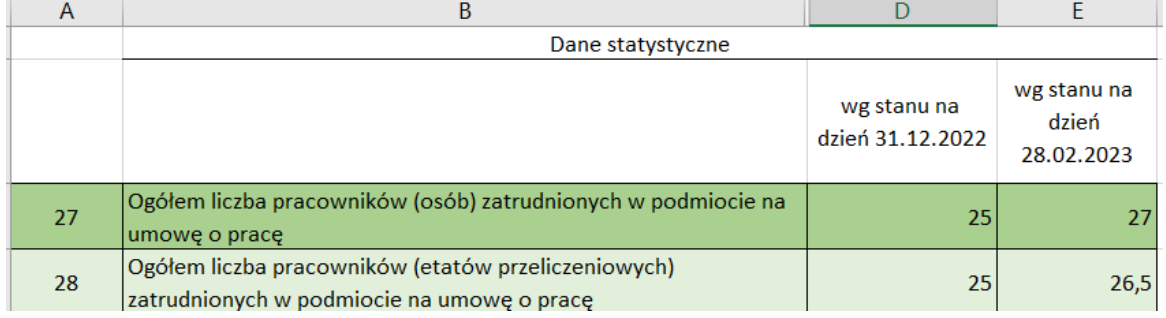

W tabeli "*Informacja dodatkowa – energia"* należy podać zużycie oraz koszt energii elektrycznej (pozycje 29-30), cieplnej (pozycje 33-34) oraz gazu (pozycje 31-32) za okres

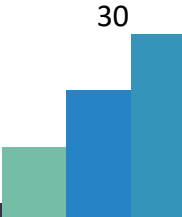

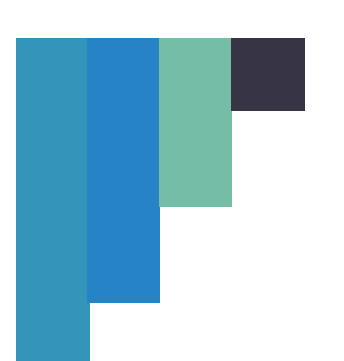

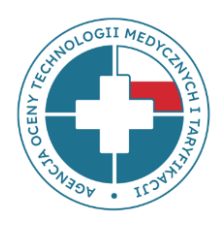

styczeń - grudzień 2022 i styczeń - luty 2023. Dla wszystkich wartości liczbowych w tych kolumnach obowiązują następujące zasady:

- pola muszą być wypełnione - jeżeli wartość w kolumnie nie ma zastosowania, to należy wpisać zero (0);

- wartości muszą być określone z dokładnością do dwóch miejsc po przecinku.

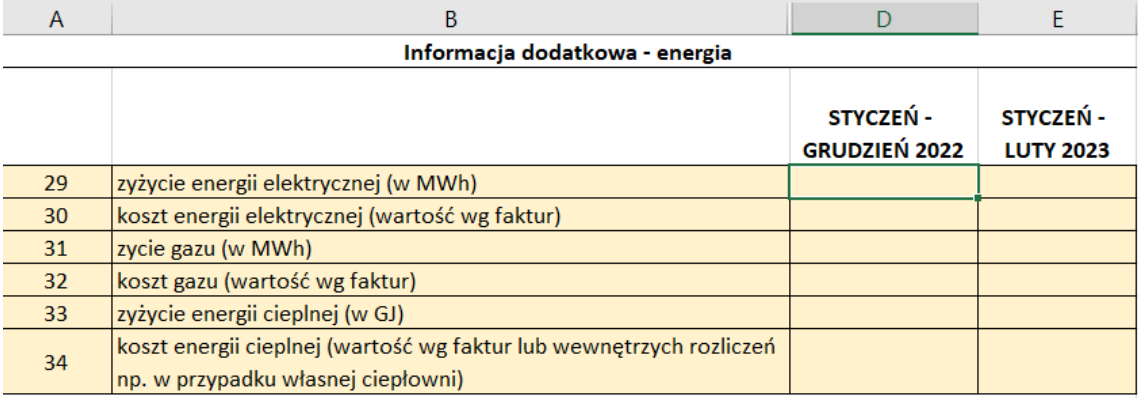

W tabeli *"Informacja dodatkowa - wyżywienie pacjentów"* należy podać za okres styczeń grudzień 2022 i styczeń - luty 2023. W przypadku korzystania z własnej kuchni należy podać koszt artykułów żywnościowych i koszt przygotowania posiłków bez kosztów żywności oraz średnią stawkę żywieniową przypadającą na osobodzień pacjenta (pozycje 35-37). W przypadku cateringu posiłków od firm, należy podać koszt wyżywienia pacjentów (wartości z faktur) oraz średnią stawkę żywieniową przypadającą na osobodzień hospitalizacji pacjenta (pozycje 38-39).

Dla wszystkich wartości liczbowych w tych kolumnach obowiązują następujące zasady:

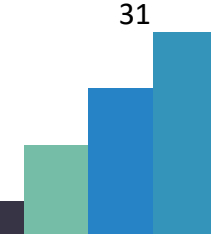

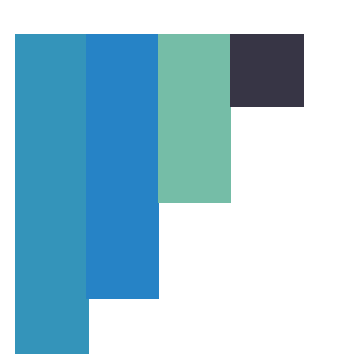

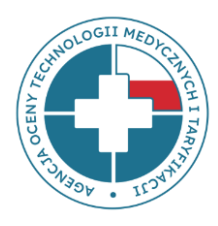

- pola muszą być wypełnione - jeżeli wartość w kolumnie nie ma zastosowania, to należy wpisać zero (0);

- wartości muszą być określone z dokładnością do dwóch miejsc po przecinku.

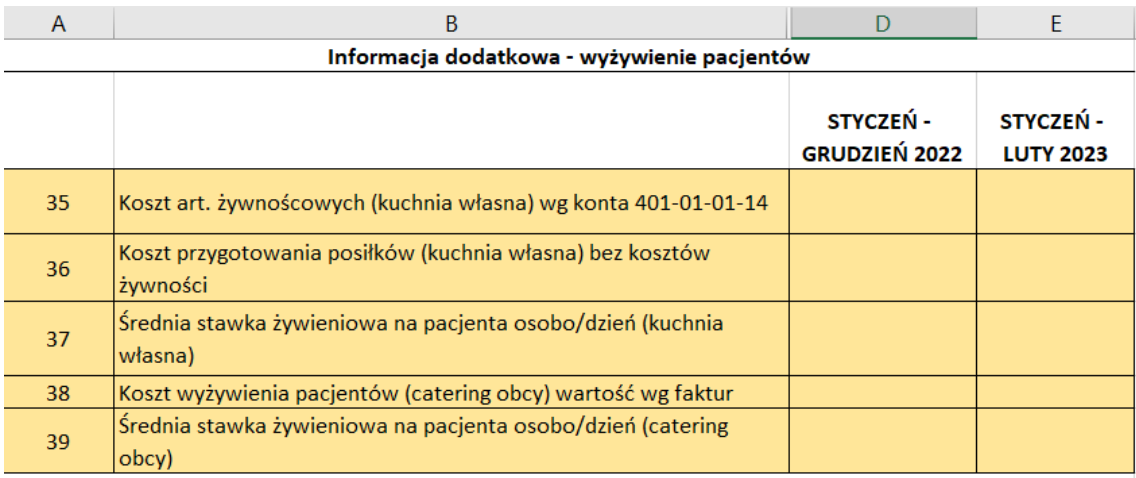

W tabeli "*Informacja dodatkowa – Zobowiązania"* należy podać wartości składników wymienione w pozycjach 41-45, dotyczące wartości zobowiązań ogółem oraz wartości składników wymienione w pozycjach 47-51, dotyczące wartości zobowiązań wymagalnych wg stanu na dzień 31.12.2022 oraz wg stanu na dzień 28.02.2023. Pozycje 40 i 46 zostaną automatycznie uzupełnione o sumy z wypełnionych pól.

Dla wszystkich wartości liczbowych w tych kolumnach obowiązują następujące zasady:

- pola muszą być wypełnione - jeżeli wartość w kolumnie nie ma zastosowania, to należy wpisać zero (0);

- wartości muszą być określone z dokładnością do dwóch miejsc po przecinku.

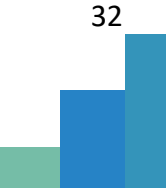

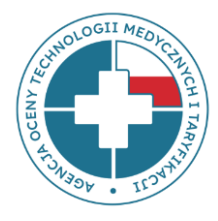

### **www.aotmit.gov.pl**

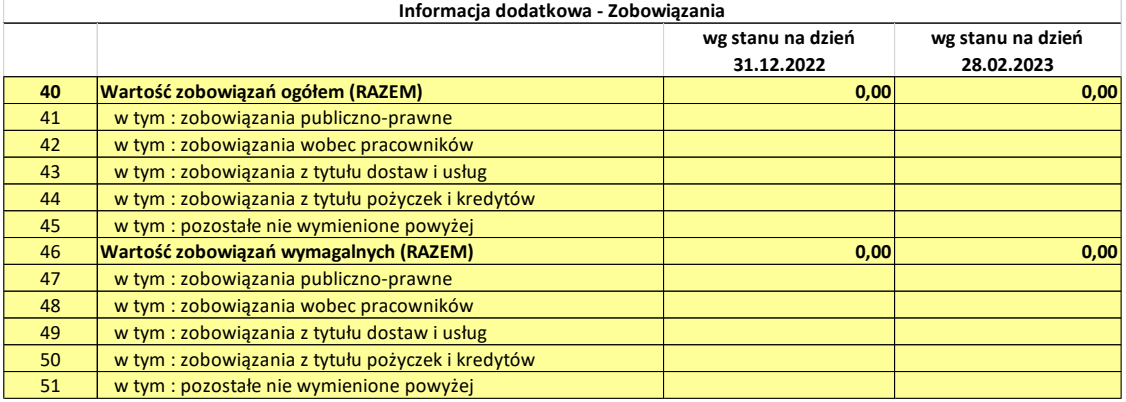

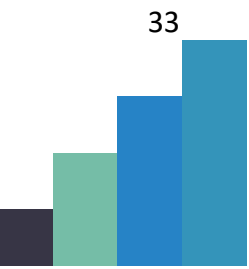